# **ArcObjects Object Model Diagrams**

This PDF file contains all of the Object Model Diagrams in ArcObjects. This document allows you to easily search all the diagrams at once for a specific coclass or interface. To find a specific object on the diagrams, first zoom in so that the text is at a readable scale. Then use Edit/Find to search for a specific text string. Also, it is useful to turn on the Navigation pane so that you can easily navigate through the document.

**ArcGISTM 8.3**

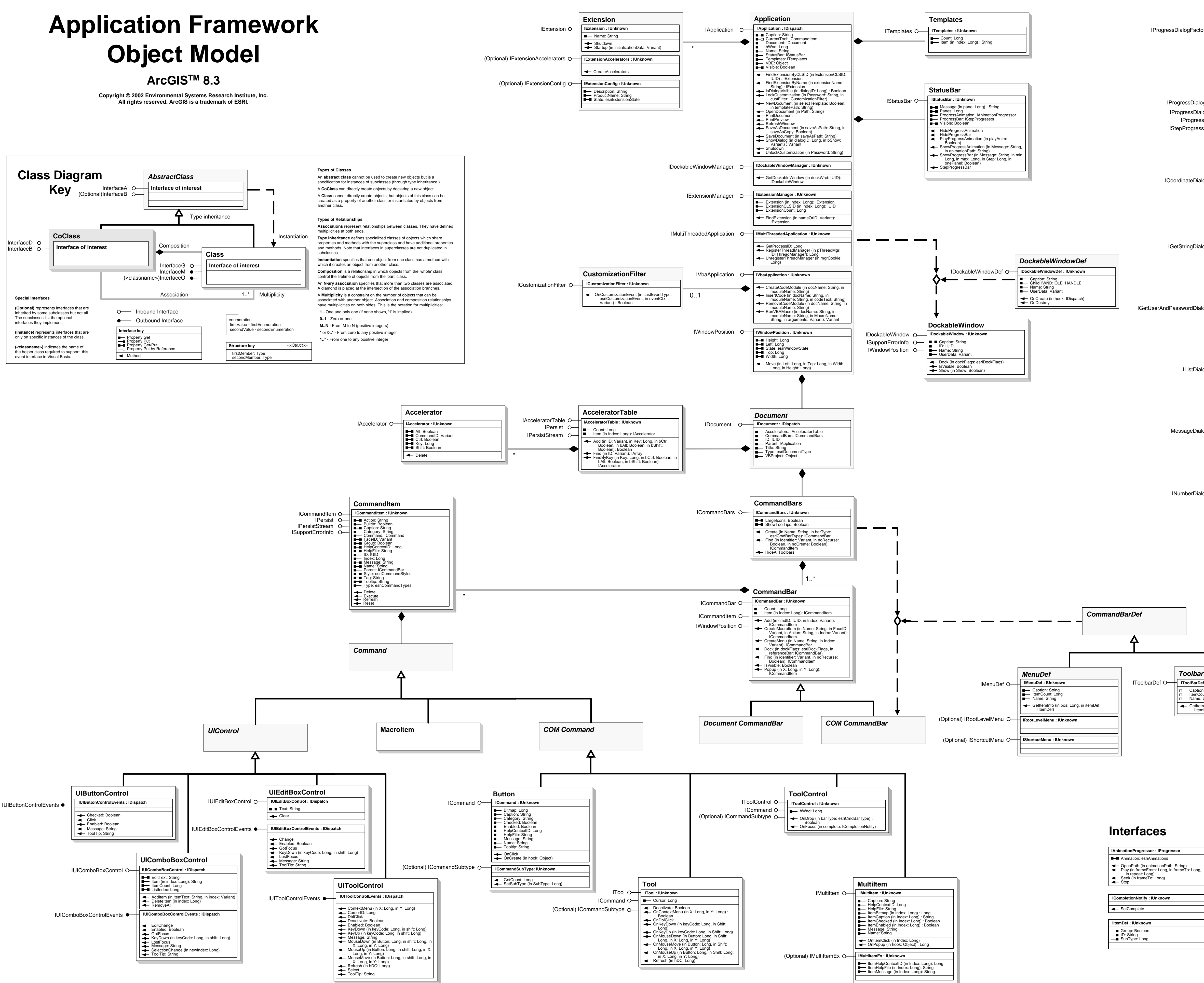

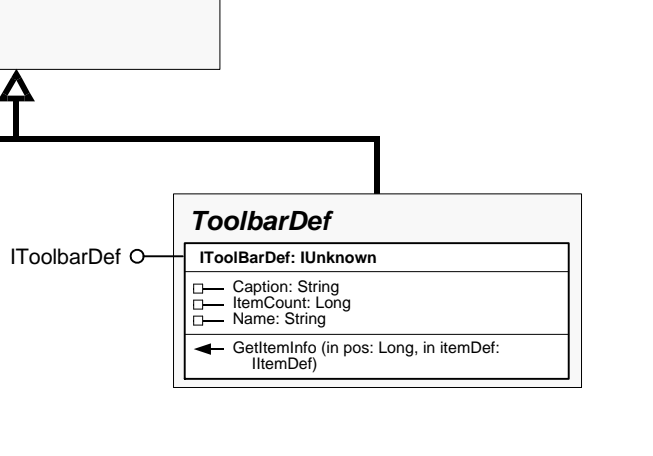

esriGxDlgIDs 0 - esriGxDlgCustomize 1 - esriGxDlgCatalogTree 2 - esriGxDlgMacros 3 - esriGxDlgVBA  $\frac{1}{2}$ 

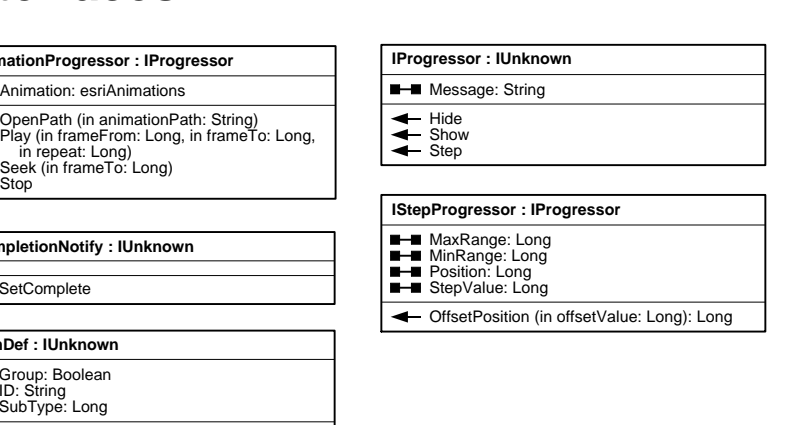

esriCommandStyles 0 - esriCommandStyleTextOnly 1 - esriCommandStyleIconOnly 2 - esriCommandStyleIconAndText

4 - esriCommandStyleMenuBar esriCommandTypes 0 - esriCmdTypeCommand<br>2 - esriCmdTypeMenu<br>2 - esriCmdTypeToolbar<br>3 - esriCmdTypeUIButtonCtrl<br>5 - esriCmdTypeUIToolCtrl<br>5 - esriCmdTypeUIComboBoxCtrl<br>7 - esriCmdTypeUIEditBoxCtrl

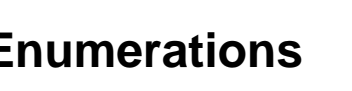

esriCmdBarType 0 - esriCmdBarTypeToolbar 1 - esriCmdBarTypeMenu 2 - esriCmdBarTypeShortcutMenu esriAnimations 0 - esriAnimationDrawing 1 - esriAnimationPrinting 2 - esriAnimationOther 3 - esriAnimationLast CustomizationErrors<br>-2147221404 - cust\_err\_builtin\_only<br>-2147221403 - cust\_err\_invalid\_on\_builtin<br>-2147221402 - cust\_err\_invalid\_on\_commandbar -2147221401 - cust\_err\_invalid\_type<br>-2147221399 - cust\_err\_mvalid<br>-2147221399 - cust\_err\_invalid<br>-2147221392 - cust\_err\_badPasswordLen<br>-2147221391 - cust\_err\_badPasswordLen -2147221390 - cust\_err\_no\_template\_lock

esriCustomizationEvent 0 - esriCEAddCategory 1 - esriCEAddCommand 2 - esriCEShowCustDlg 3 - esriCEShowVBAIDE 4 - esriCEInvokeCommand 5 - esriCEShowCustCtxMenu

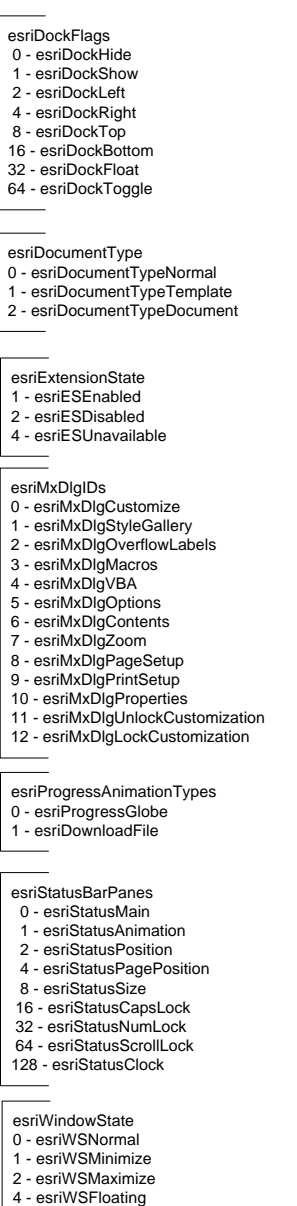

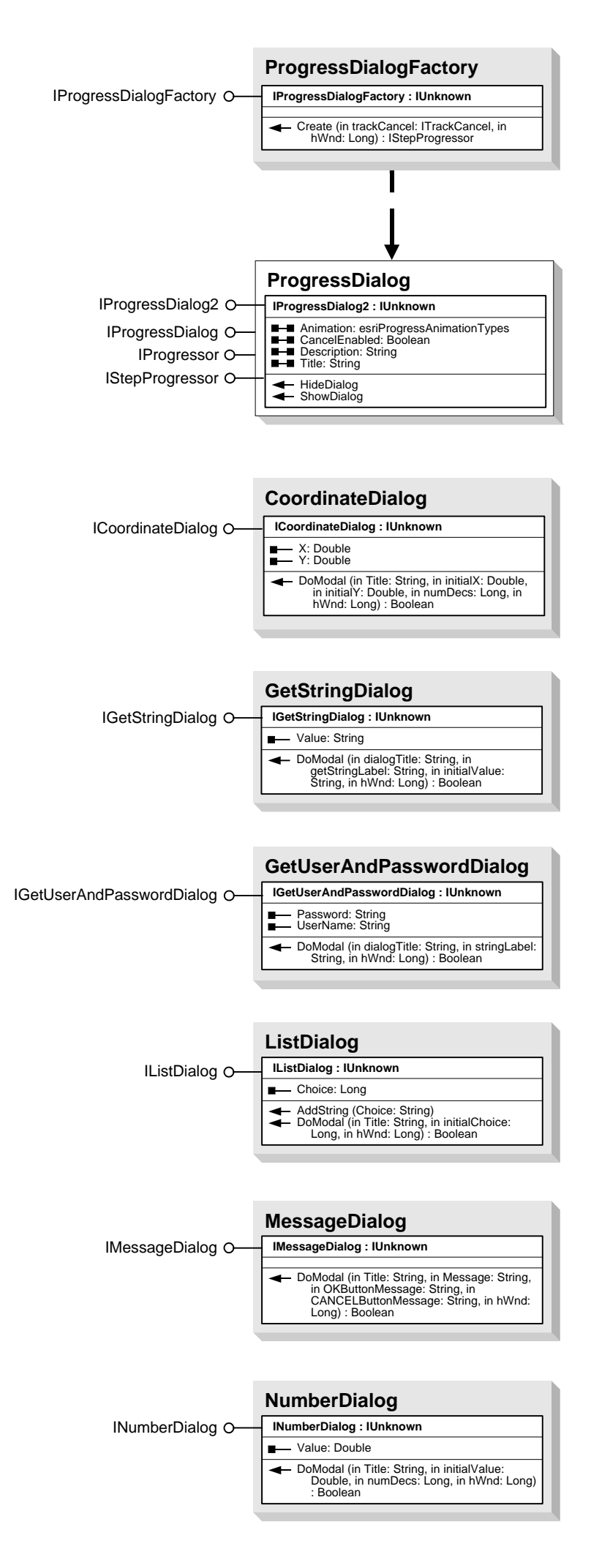

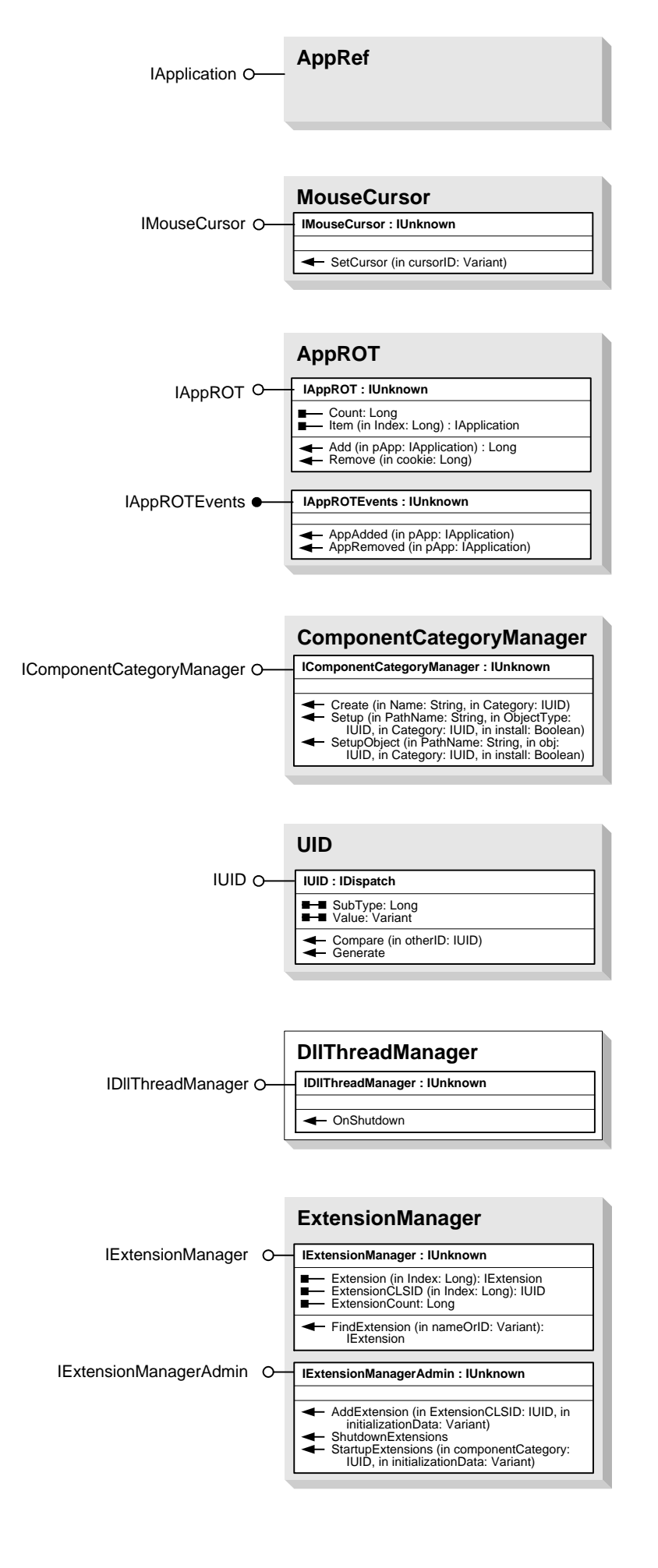

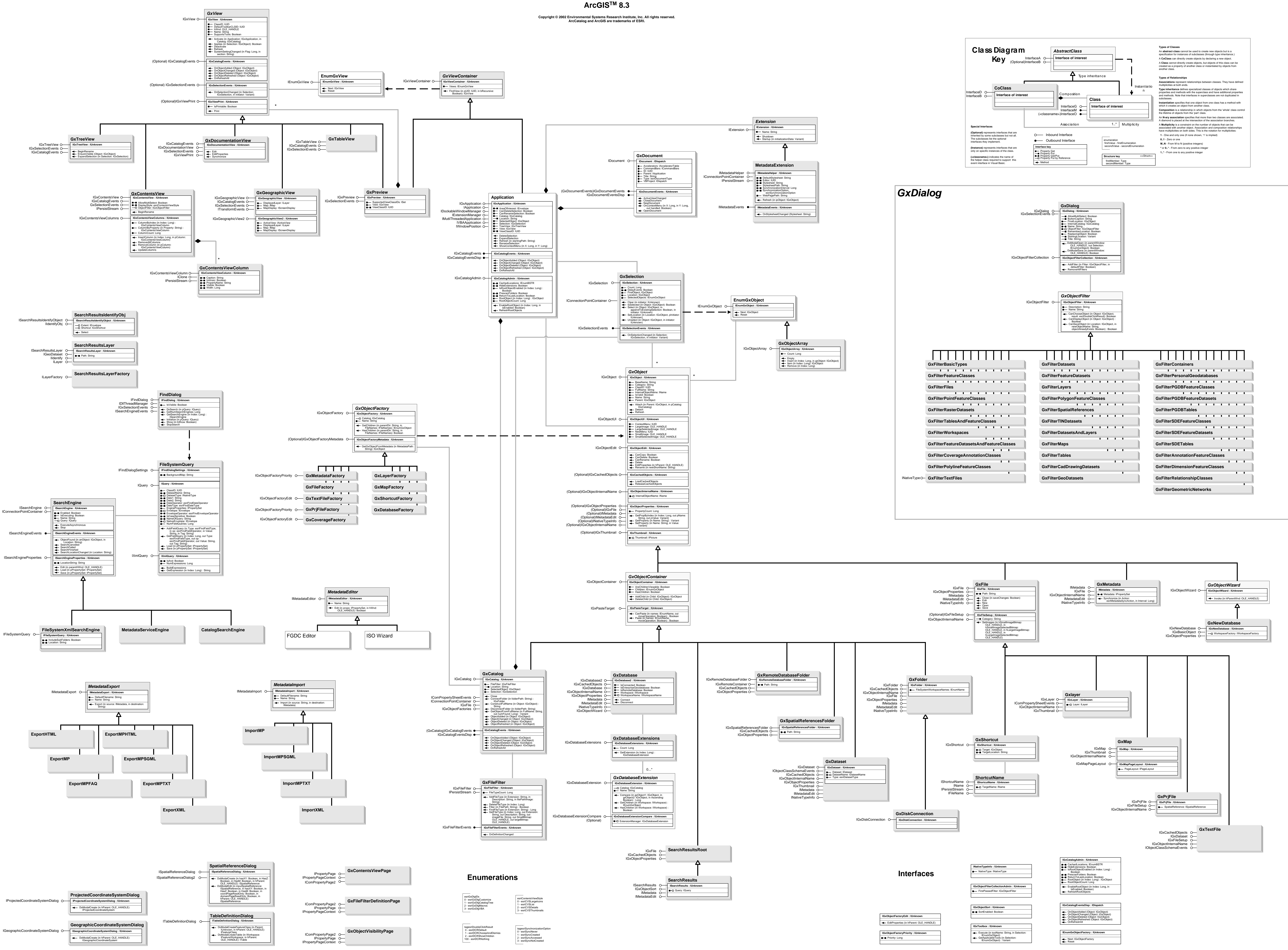

**ArcCatalog<sup>™</sup> Object Model** 

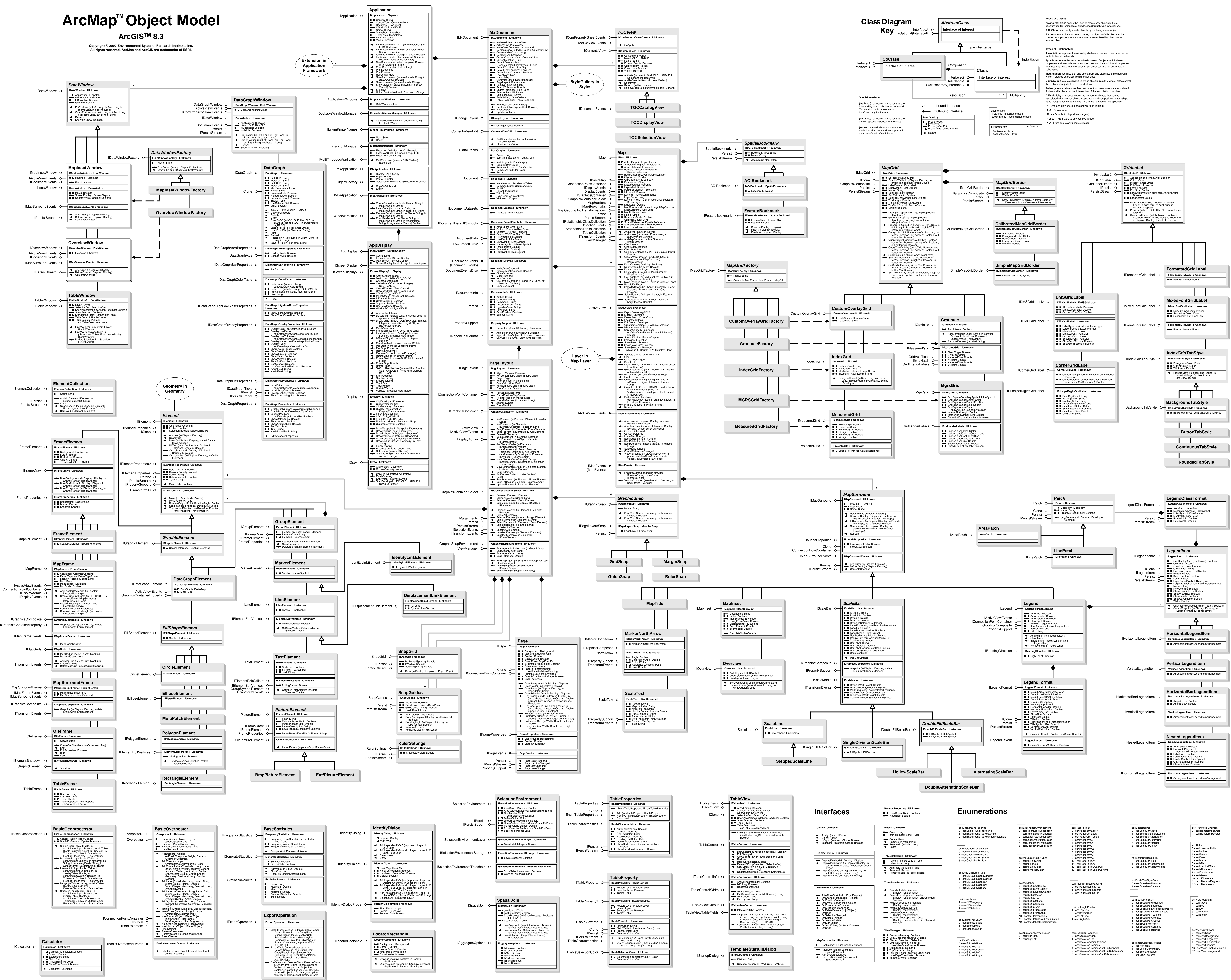

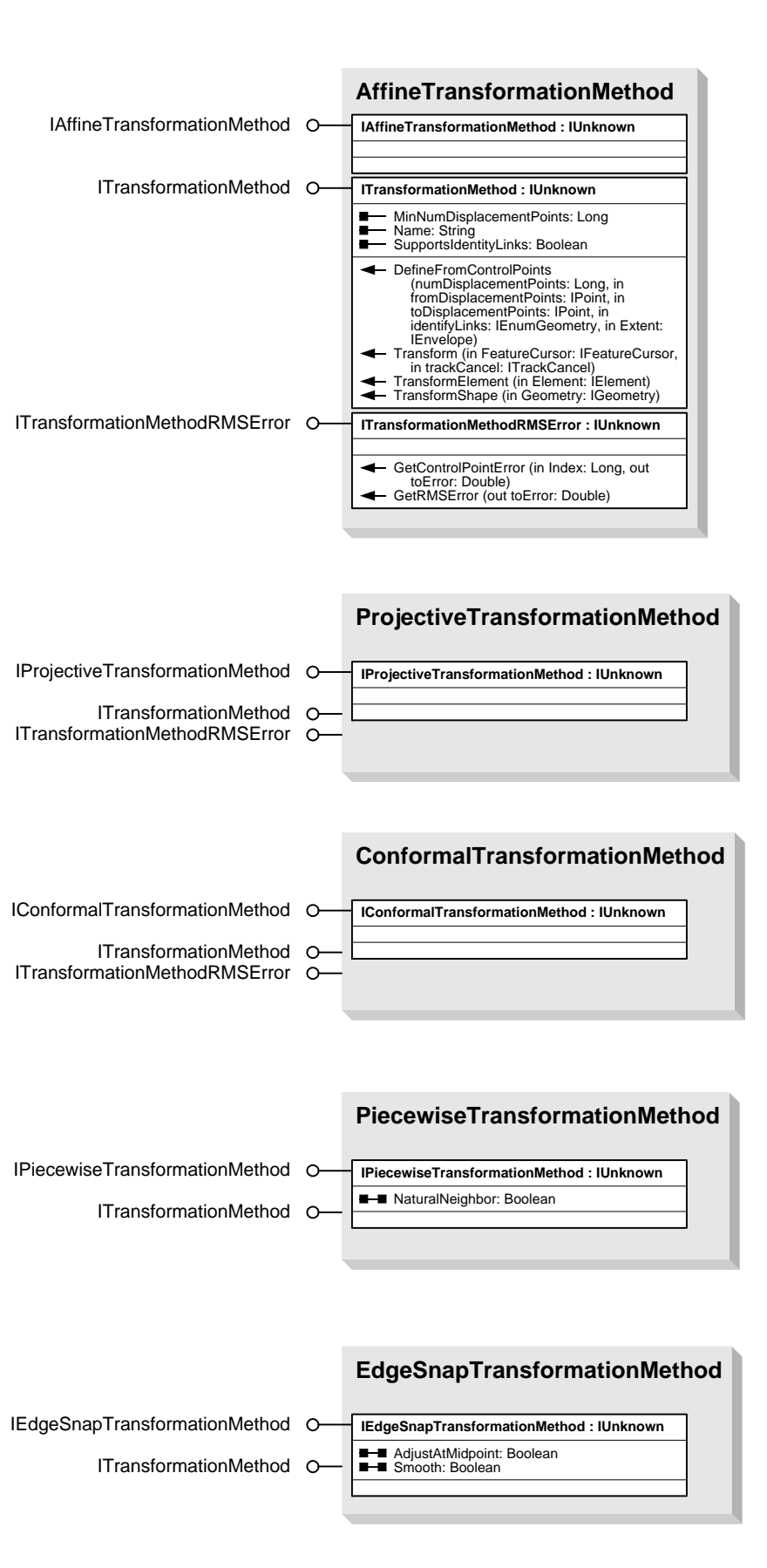

**ArcGISTM 8.3 Copyright © 2002 Environmental Systems Research Institute, Inc.**

## **ArcMap<sup>™</sup> Editor Object Model**

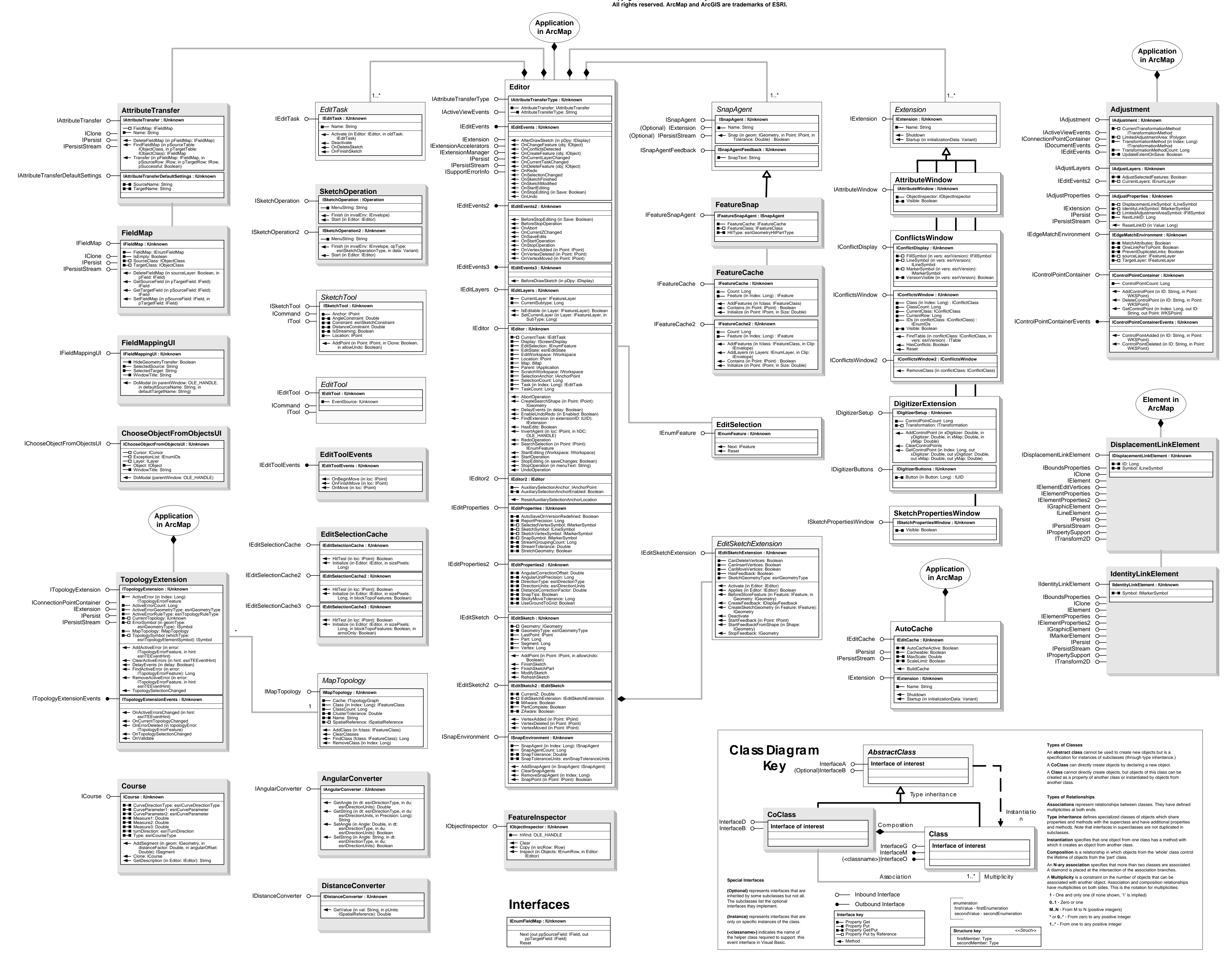

### **Enumerations**

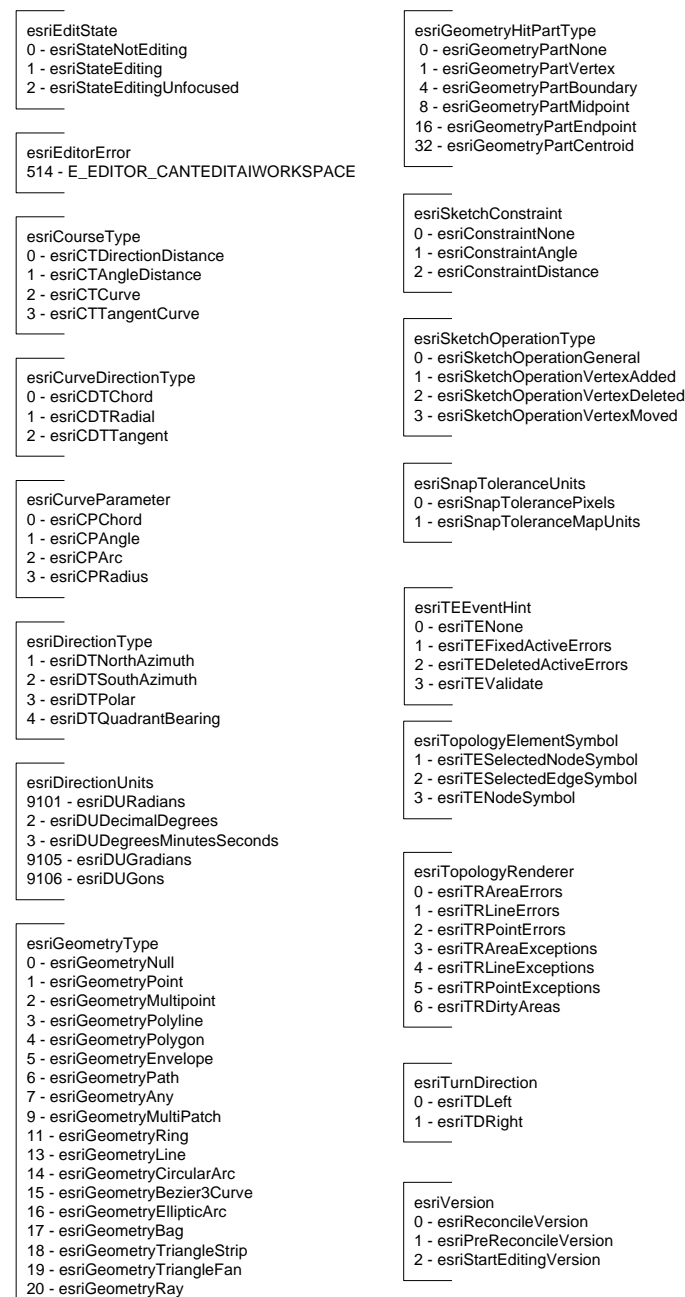

21 - esriGeometrySphere

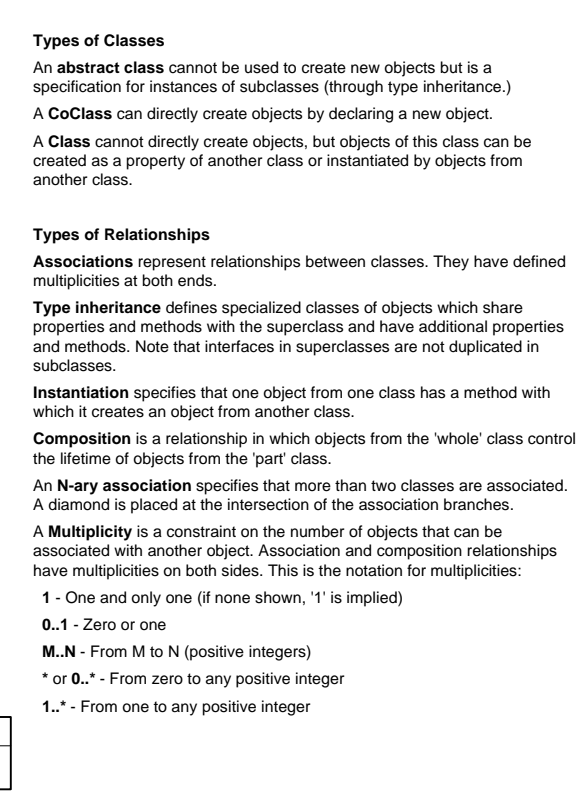

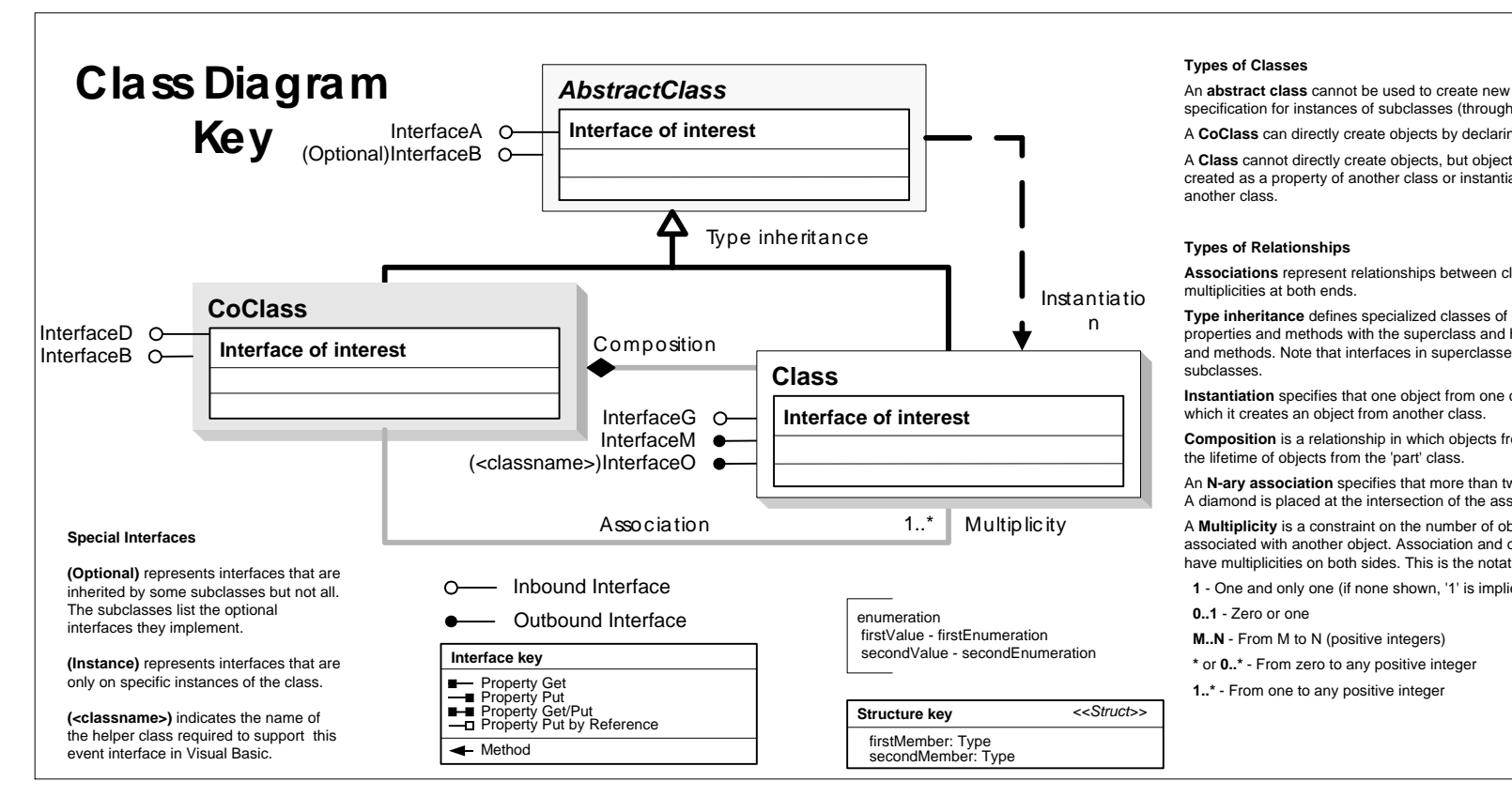

## **Enumerations**

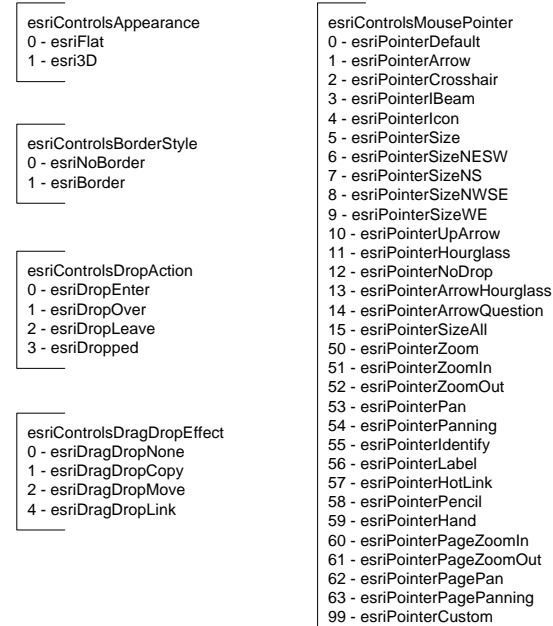

### **DataObjectHelper** IDataObjectHelper **IDataObjectHelper : IUnknown I**-**Q** InternalObject: IUnknown CanGetFiles: Boolean CanGetNames: Boolean GetData (in format: Long): Variant GetFiles: Variant GetFormat (in format: Long): Boolean GetNames: IEnumName **LayerFactoryHelper** ILayerFactoryHelper **ILayerFactoryHelper : IUnknown** CreateLayersFromName (in name: IName): IEnumLayer **ObjectCopy** IObjectCopy **IObjectCopy : IUnknown** Copy (in pInObject: IUnknown): IUnknown Overwrite (in pInObject: IUnknown, pOverwriteObject: IUnknown) **Printer in Output PageLayout in ArcMap**

ArcObjects<sup>™</sup>Controls **Object Model**

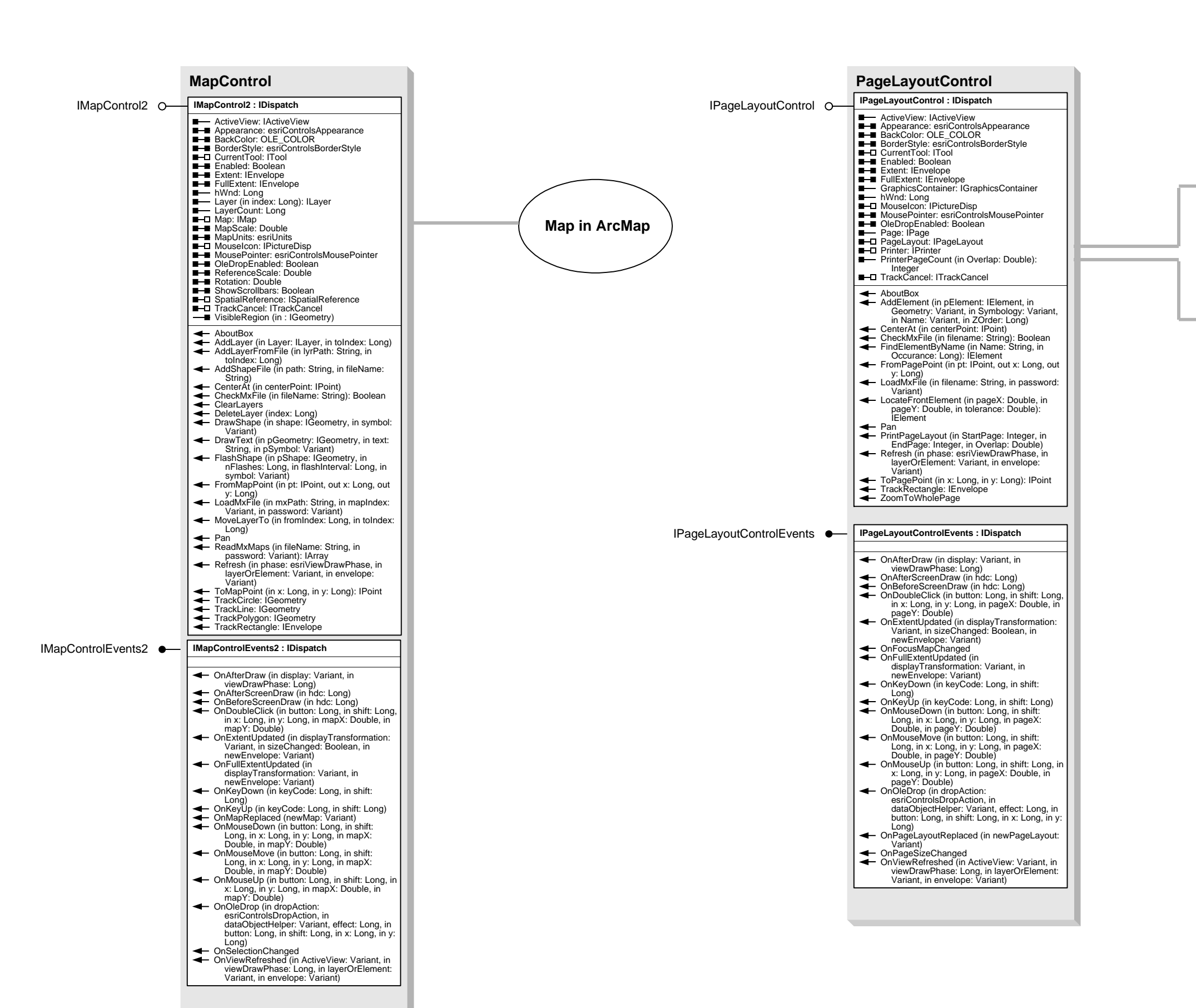

**ArcGISTM 8.3 Copyright © 2002 Environmental Systems Research Institute, Inc.**

**All rights reserved. ArcObjects, ArcMap and ArcGIS are trademarks of ESRI.**

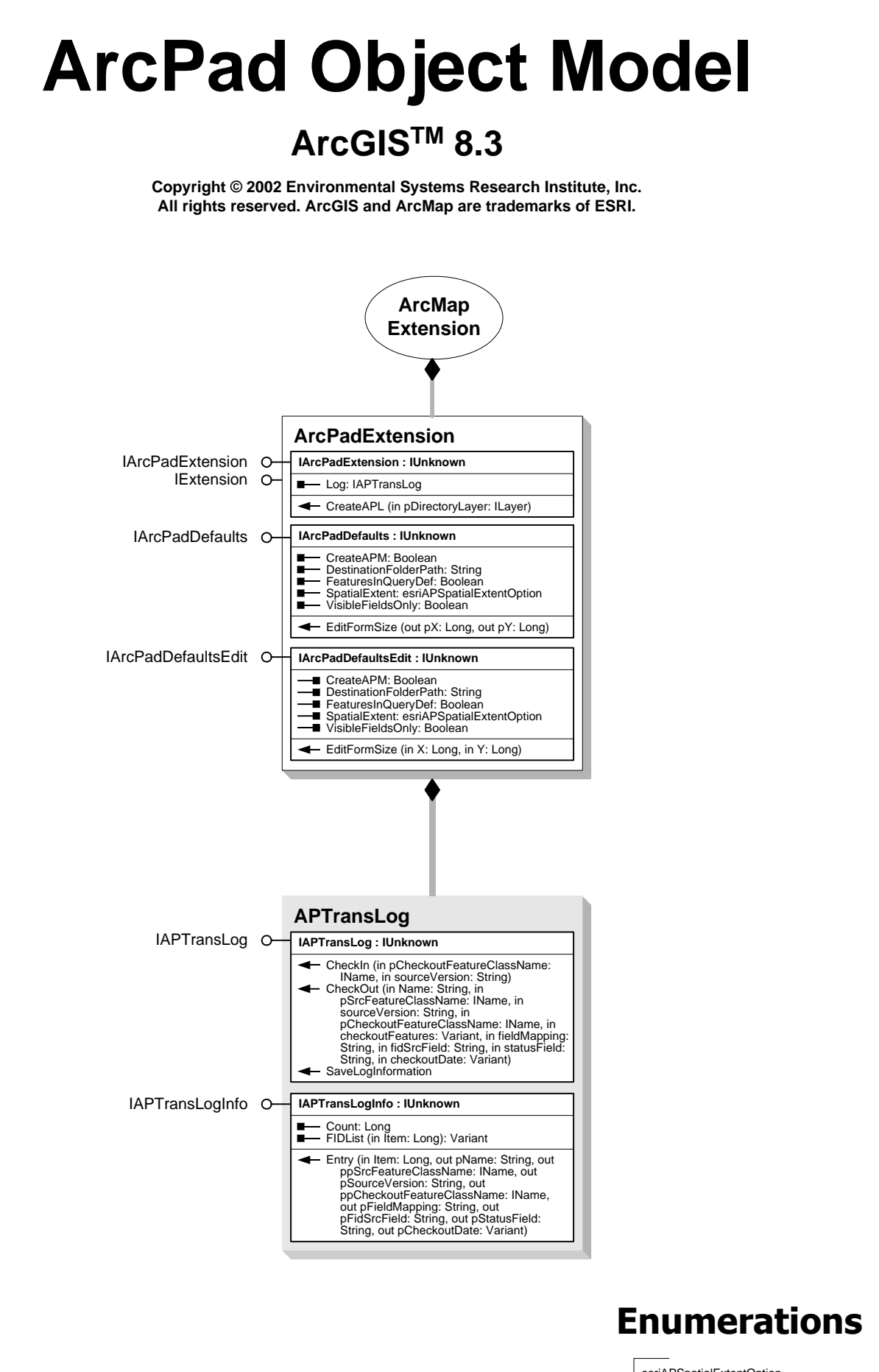

esriAPSpatialExtentOption<br>0 - esriAPExportCurrentExtent<br>1 - esriAPExportFullExtent<br>2 - esriAPExportCurrentSelection<br>3 - esriAPExportGraphicSelection

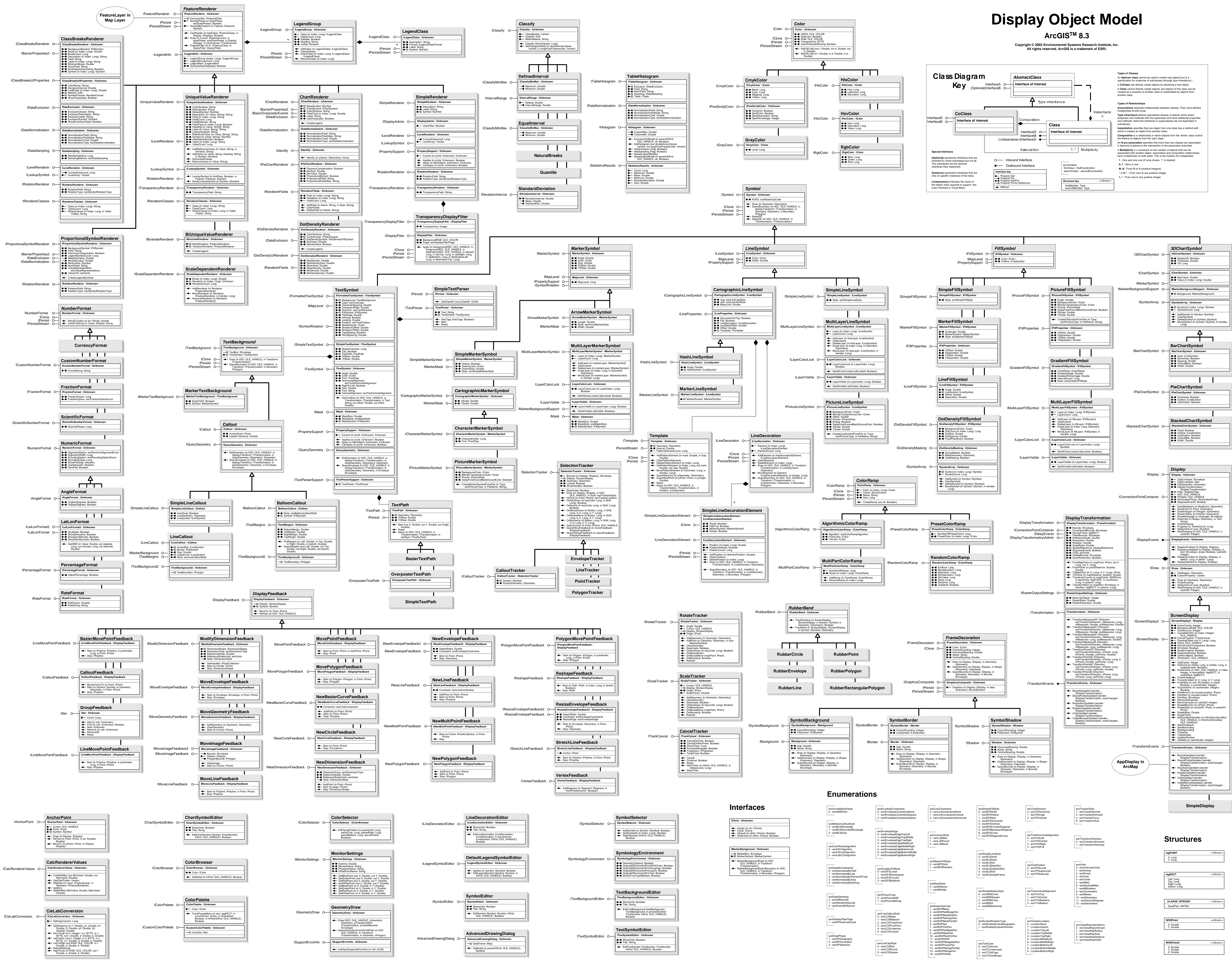

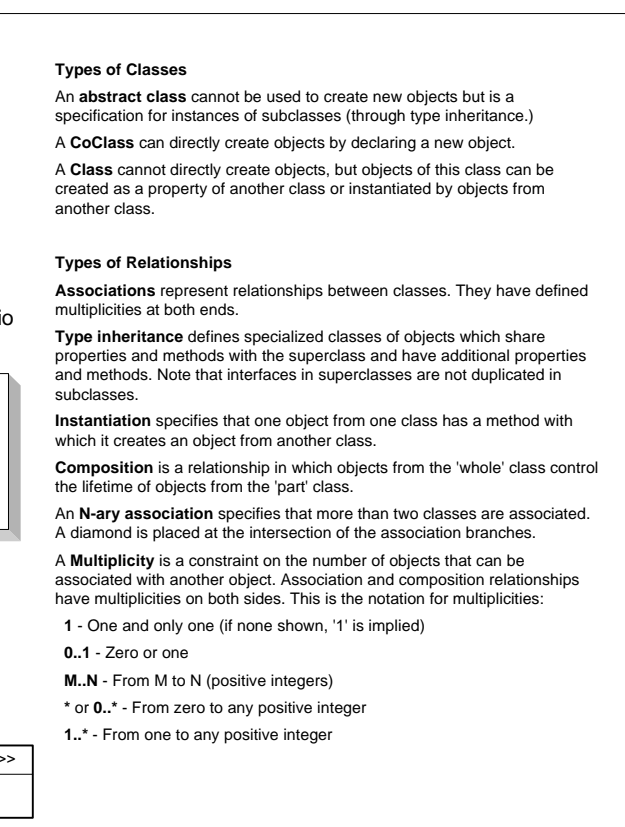

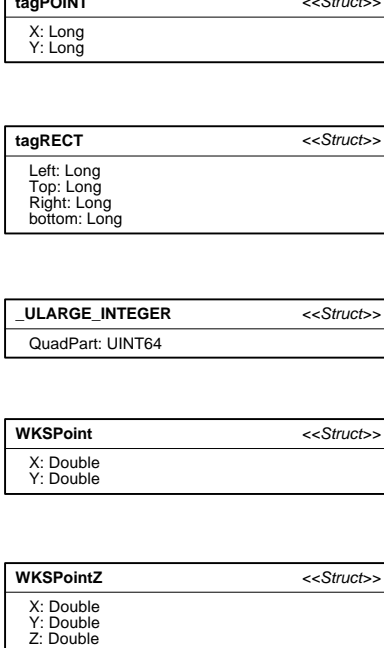

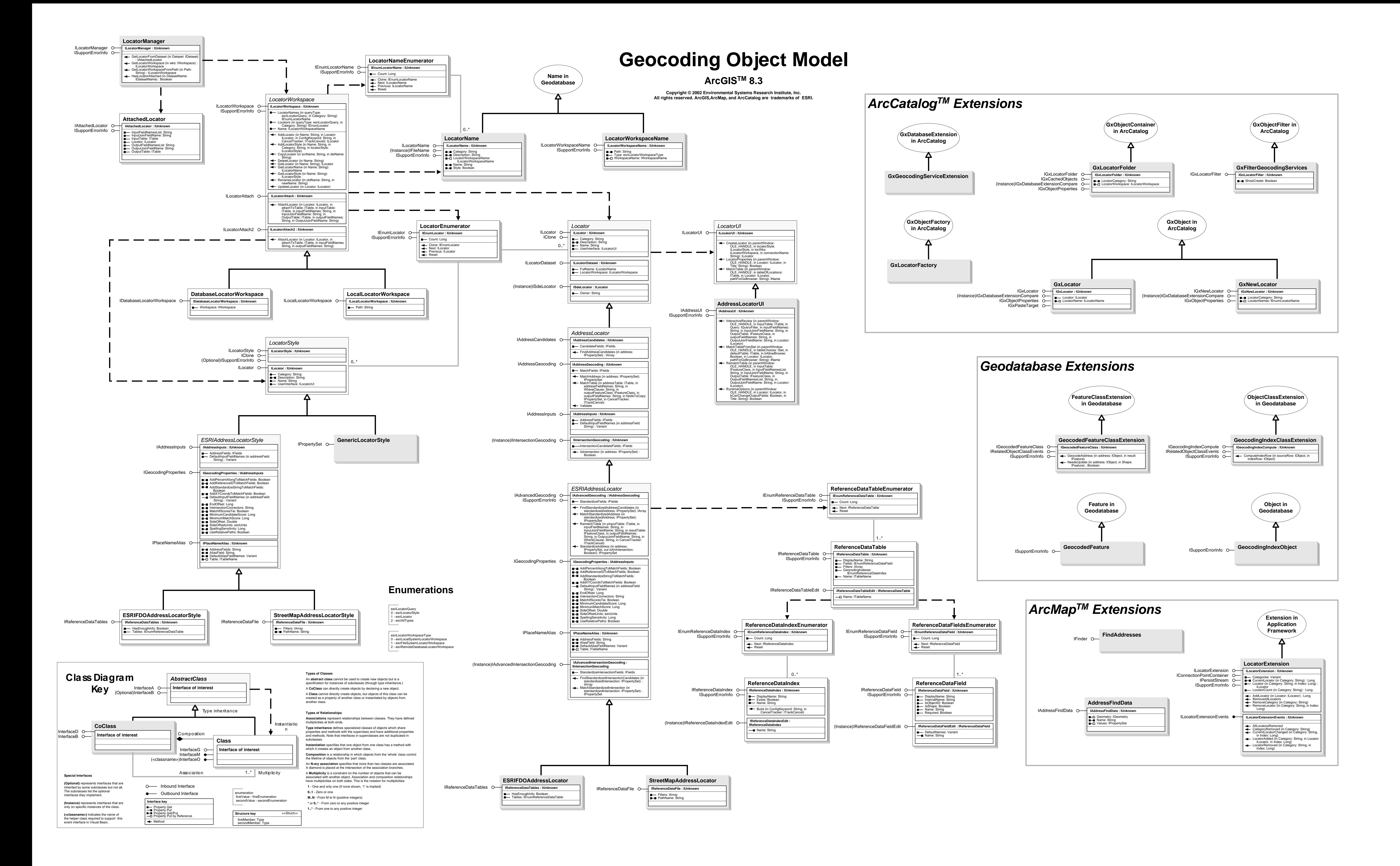

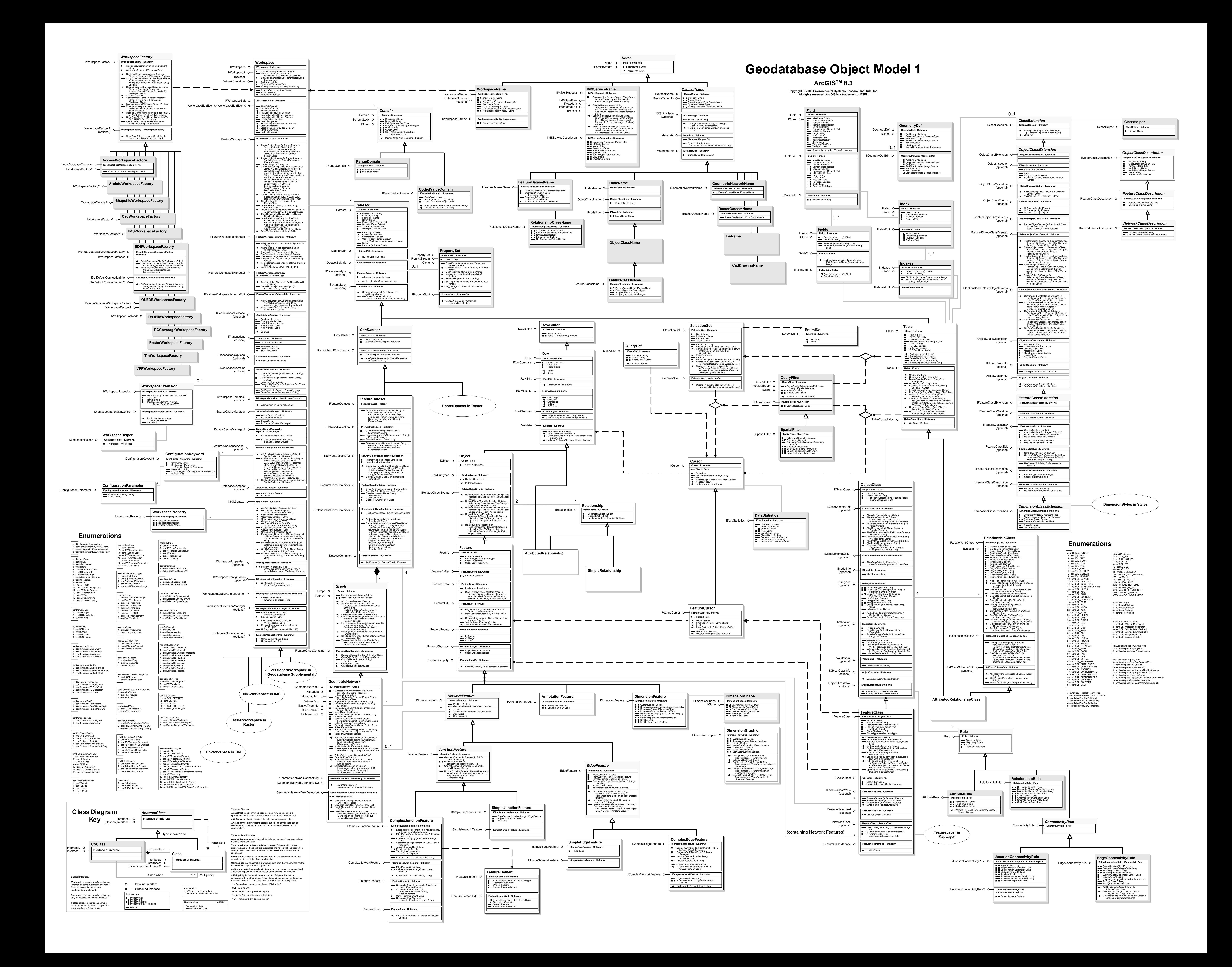

![](_page_10_Figure_0.jpeg)

An **abstract class** cannot be used to create new objects but is a specification for instances of subclasses (through type inheritance. A **CoClass** can directly create objects by declaring a new object. A **Class** cannot directly create objects, but objects of this class can be ated as a property of another class or instantiated by objects from

**IAffineTransformation2D2** DefineConformalFromControlPoints<br>
(numPoints: Long. in FromPoints: IPoint, in<br>
ToPoints: IPoint)<br>
QueryLinearCoefficients (Direction:<br>
QueryLinearCoefficients (Direction:<br>
SetLinearCoefficients (Direction:<br>
SetLinearCoeffi

**Associations** represent relationships between classes. They have defined **Type inheritance** defines specialized classes of objects which share properties and methods with the superclass and have additional properties and methods. Note that interfaces in superclasses are not duplicated in **Instantiation** specifies that one object from one class has a method with **Composition** is a relationship in which objects from the 'whole' class control An **N-ary association** specifies that more than two classes are associated.

A **Multiplicity** is a constraint on the number of objects that can be associated with another object. Association and composition relationships have multiplicities on both sides. This is the notation for multiplicities:

![](_page_11_Picture_4440.jpeg)

MoveOrigin: IPoint

GetZShift (out zOrigin: Double, out zOffset: Double) PutZShift (zOrigin: Double, zOffset: Double)

![](_page_11_Figure_2.jpeg)

![](_page_11_Picture_4441.jpeg)

![](_page_12_Figure_0.jpeg)

![](_page_13_Picture_137.jpeg)

**Labeling and Annotation<br>Object Model** 

ArcGIS™ 8.3 Copyright © 2002 Environmental Systems Research Institute, Inc.<br>All rights reserved. ArcGIS is a trademark of ESRI.

![](_page_13_Figure_4.jpeg)

![](_page_13_Figure_5.jpeg)

![](_page_13_Figure_6.jpeg)

![](_page_13_Figure_7.jpeg)

**BarrierCollection** IBarrierCollection O-BarrierCollection : IUnknown  $\begin{tabular}{|c|c|c|} \hline \quad \quad & \quad \quad & \quad \quad & \quad \quad \\ \hline \quad \quad & \quad \quad & \quad \quad & \quad \quad \\ \hline \quad \quad & \quad \quad & \quad \quad & \quad \quad \\ \hline \quad \quad & \quad \quad & \quad \quad & \quad \quad \\ \hline \end{tabular}$ → Add (in Barriers: IGeometryCollection, in Weight:<br>
esriBasicOverposterWeight)<br>
← Clear<br>
Queryltem (in Index: Long, out Barrier:<br>
IGeometryCollection, out Weight:<br>
esriBasicOverposterWeight)

![](_page_13_Figure_9.jpeg)

LineLabelPosition

ILineLabelPosition O- LineLabelPosition : IUnknown

![](_page_13_Picture_138.jpeg)

![](_page_13_Picture_139.jpeg)

![](_page_13_Picture_140.jpeg)

esriBasicNumLabelsOption<br>
0 - esriNoLabelRestrictions<br>
1 - esriOneLabelPerName<br>
2 - esriOneLabelPerName<br>
3 - esriOneLabelPerName<br>
3 - esriOneLabelPerPart<br>
FriBasicOverposterFeatureType<br>
0 - esriOverposterPolyline<br>
2 - esri

Examples and the set of the set of the set of the set of the set of the set of the set of the set of the set of the set of the set of the set of the set of the set of the set of the set of the set of the set of the set of

Saint-<br>
Saint-<br>
Saint-<br>
Saint-<br>
Saint-<br>
Saint-<br>
Saint-<br>
Saint-<br>
Saint-<br>
Saint-<br>
Saint-<br>
Saint-<br>
Saint-<br>
Saint-<br>
Saint-<br>
Saint-<br>
Saint-<br>
Saint-<br>
Saint-<br>
Saint-<br>
Saint-<br>
Saint-<br>
Saint-<br>
Saint-<br>
Saint-<br>
Saint-<br>
Saint-<br>
Saint-

esriSymbolRotationType<br>0 - esriRotateSymbolGeographic<br>1 - esriRotateSymbolArithmetic esriLabelEnvLabelStyleMethod<br>0 - esriUseFeatureLayerLabelStyle<br>1 - esriChooseLabelStyle

esriLabelEnvPlacement<br>0 - esriPlaceWhereClick<br>1 - esriCalculateBestPlacement

esriLabelWhichFeatures<br>0 - esriAllFeatures<br>1 - esriVisibleFeatures<br>2 - esriSelectedFeatures

![](_page_14_Picture_1613.jpeg)

![](_page_14_Figure_0.jpeg)

![](_page_15_Figure_0.jpeg)

![](_page_15_Figure_2.jpeg)

**(<classname>)** indicates the name of the helper class required to support this event interface in Visual Basic.

 $\overline{\phantom{a}}$ 

Property Get/Put Property Put by Reference

firstMember: Type secondMember: Type

 $\leftarrow$  Method

![](_page_16_Picture_1929.jpeg)

![](_page_16_Figure_0.jpeg)

![](_page_17_Figure_2.jpeg)

![](_page_17_Figure_0.jpeg)

![](_page_17_Figure_1.jpeg)

![](_page_18_Figure_0.jpeg)

![](_page_19_Figure_2.jpeg)

![](_page_20_Figure_3.jpeg)

**StyleManagerDialog**

DoModal (in StyleGallery: IStyleGallery, Parent: OLE\_HANDLE): Boolean

 $\left\vert \leftarrow$  OnApply

Title: String

IStyleDialog O-IStyleDialog: IUnknown

**IComPropertySheetEvents : IUnknown** IComPropertySheetEvents

**StyleReferencesDialog**

DoModal (in StyleGallery: IStyleGallery, Parent: OLE\_HANDLE): Boolean

IStyleDialog O<sup>-1</sup> IStyleDialog: IUnknown

Title: String

**DimensionStyleDialog**

DoModal (in FeatureClass: IFeatureClass, in copyStyle: IDimensionStyle, in hWndParent: OLE\_HANDLE): IDimensionStyle

ReadOnly: Boolean

IDimensionStyleDialog O-IDimensionStyleDialog: IUnknown

![](_page_20_Figure_4.jpeg)

**DimensionStyle**

BaselineHeight: Double<br>Begin/MarkerSymbol: IMarkerSymbol<br>DimensionLineDisplay: esriDimensionDisplay<br>DimensionLineDisplay: esriDimensionDisplay<br>DrawLineOnFit: Boolean<br>EndMarkerSymbol: IMarkerSymbol<br>ExtensionLineDisplay: esr

Align: Boolean<br>CionvertUnits: Boolean<br>DisplayUnits: esriUnits<br>Expression: String<br>ExpressionParserName: String<br>ExpressionSimple: Boolean<br>ExtendLineOnFit: Boolean<br>Petfix: String<br>Suffix: String

ID: Long Name: String

IDimensionStyle O- IDimensionStyle: IUnknown

IDimensionStyleDisplay O<sup>-1</sup> IDimensionStyleDisplay: IUnknown

IDimensionStyleText O<sub>-1DimensionStyleText: IUnknown</sub>

IPersist  $\circ$   $\left| \bullet \right|$ 

 $\cdot$   $\longrightarrow$   $\mid$ 

IPersistStream O-

![](_page_20_Figure_0.jpeg)

TextDisplay: esriDimensionTextDisplay TextFit: esriDimensionTextFit TextSymbol: ITextSymbol

![](_page_20_Figure_5.jpeg)

![](_page_20_Picture_793.jpeg)

![](_page_21_Figure_0.jpeg)

**Types of Classes** An **abstract class** cannot be used to create new objects but is a specification for instances of subclasses (through type inheritance A **CoClass** can directly create objects by declaring a new object. A **Class** cannot directly create objects, but objects of this class can be created as a property of another class or instantiated by objects from **Types of Relationships Associations** represent relationships between classes. They have defined

**Type inheritance** defines specialized classes of objects which share properties and methods with the superclass and have additional properties and methods. Note that interfaces in superclasses are not duplicated in **Instantiation** specifies that one object from one class has a method with which it creates an object from another class. **Composition** is a relationship in which objects from the 'whole' class control he lifetime of objects from the 'part' class. An **N-ary association** specifies that more than two classes are associated. diamond is placed at the intersection of the association branch A **Multiplicity** is a constraint on the number of objects that can be associated with another object. Association and composition relationships have multiplicities on both sides. This is the notation for multiplicities:

 **M..N** - From M to N (positive integers)  **\*** or **0..\*** - From zero to any positive integer **1..\*** - From one to any positive integer

> **ITinFeatureEdit : IUnknown** ElementsIgnoredInConf lictTest: Long IsInMemoryEditMode: Boolean AddPointZ(inpPoint:IPoint,inTagValue:Long,<br>AddPoiygon(inpGe)<br>AddPoiygon(inpShape:IPolygon,inType:<br>esriTinEdgeType,inTagValue:Long,in<br>edgeTagValue:Long,inNodeTagValue:<br>Long,pSeed:ITinTriangle.inpZ:Variant)<br>dedPoiygonZ(inpSh AddPoly line(inpShape:IPoly line,inTy pe:<br>esriTinEdgeTy pe,inTagValue:Long,in<br>:NodeTagValue:Long,pSeed:ITinEdge,inpZ

- Variant)<br>
AddPolylineZ(inpShape:IPolyline,inType:<br>
esriTinEdgeType,inTagValue:Long,in<br>
esriTinEdgeType,inTagValue:Long,in<br>
esriTinEdgeType,inTagValue:Long,in<br>
IFeatureClass,inpFiletr:IQueryFilter,in<br>
IFeatureClass,inpFilet
- 
- 
- 
- 
- Conv ertToPoly gons (pFeatureClass: IFeatureClass,inpFilter:ITinDy namicFilter,<br>inbStopAtEnf orcedEdge:Boolean,in<br>bSkipDensif iedNodes:Boolean,in<br>pFieldName:Variant)
- ConvertToPoly lines(pFeatureClass:<br>
|FeatureClass:npFilter:ITinDy namicFilter,<br>
inbSkipDensifiedNodes:Boolean,in<br>
pFieldName:Variant)<br>
Delete(inpSeed:ITinFeatureSeed)<br>
Delete(inpSeed:ITinFeatureSeed)<br>
Delete(inpSeed:ITinFe
- 
- 
- 
- MoveVertex(inpNode:ITinNode,inpSeed:<br>
ITinFeatureSed,inpNewLocation:WKSPoint,<br>
inbGetNewZ:Boolean)<br>
RefreshTagValues<br>
RemovelslandS(inpSeed:ITinTriangle,inArea:<br>
Double,bKeepNodes:Boolean,bZeroTag:<br>
Boolean)<br>
Rotate(inpSee
- ScalePoly gon(inpSeed:ITinTriangle,in<br>| pOrigin:IPoint,scale:Double,inbGetNewZ:<br>| Boolean<br>StartInMemory Editing:Boolean

esriGeoAnaly sisFilterEnum 1-esriGeoAnaly sisFilter3x3LowPass 2 - esriGeoAnaly sisFilter3x3HighPass

esriGeoAnaly sisSlopeEnum 1 - esriGeoAnaly sisSlopeDegrees 2 - esriGeoAnaly sisSlopePercentrise

 $\overline{\phantom{0}}$ esriGeoAnaly sisSplineEnum 1 - esriGeoAnaly sisTensionSpline 2-esriGeoAnaly sisRegularizedSpline

esriGeoAnaly sisStatisticsEnum 1-esriGeoAnaly sisStatsMajority<br>2-esriGeoAnaly sisStatsMaximum 3-esriGeoAnaly sisStatsMean 4 - esriGeoAnaly sisStatsMedian 5-esriGeoAnaly sisStatsMinimum esriGeoAnaly sisStatsMinority 7-esriGeoAnaly sisStatsRang 8-esriGeoAnaly sisStatsStd 9-esriGeoAnaly sisStatsSum

esriGeoAnaly sisTrendEnum 1-esriGeoAnaly sisLinearTrend 2-esriGeoAnaly sisLogisticTrend

10-esriGeoAnaly sisStatsVariety

esriGeoAnaly sisUnitsEnum 1 - esriUnitsMap 2-esriUnitsCells  $\overline{\phantom{a}}$ 

esriGeoAnaly sisVisibility Enum 1-esriGeoAnaly sisVisibility Frequency 2 - esriGeoAnaly sisVisibility Observ ers 3 - esriGeoAnaly sisVisibilityFrequencyUseCurv ature 4-esriGeoAnaly sisVisibility Observ ersUseCurv ature  $\overline{\phantom{a}}$ 

esriRasterNeighborhoodEnum 1-esriRectangleNeighborhood<br>2-esriCircleNeighborhood 3-esriAnnulusNeighborhood 4-esriWedgeNeighborhood<br>5-esriIrregularNeighborhood 6 - esriWeightNeighborhood

esriAnimationState 1-esriAnimationStopped 2 - esriAnimationPlay ing 3 - esriAnimationPausedPlay 4 - esriAnimationRecording 5-esriAnimationPausedRecord 

esriSxCustomizationEv ent 100 - esriCEShowSceneProperties 101-esriCEShowSxAddDataDialog 102-esriCEShowSxLay ersProperties 

![](_page_22_Figure_0.jpeg)

- 
- 
- 
- 
- 
- 
- 
- 
- 
- 
- 
- 
- 
- 

 $\overline{\phantom{a}}$ 

- **ITinEdit : IUnknown** IsDirty : Boolean IsEditable: Boolean IsInEditMode: Boolean AddFromFeatureClass(inpFeatureClass:<br>
IFeatureClass,pFilter:IQueryFilter,in<br>
pHeightField:IField,inpTagValueField:<br>
IField,inType:esriTinSurfaceType,in<br>
pbUseShapeZ:Variant)<br>
AddFromFeatureCursor(inpCursor:<br>
IFeatureCursor Variant)<br>AddFromPixelBlock(inxOrigin:Double,in<br>y Origin:Double,inxPixelSize:Double,in<br>y Porigin:Double,inxPixelSize:Double,in<br>y PrixelSize:Double,invalueForNoData:<br>Variant,inblock:Variant,inzTolerance:<br>Double,inpMaxPoints:
- Long<br>AddShape(inpShape:IGeometry,inType:<br>esrTinSurfaceType,inTagValue:Long,inpZ:<br>Variant)<br>AddShapeZ(inpShape:IGeometry,inType:<br>esrTinSurfaceType,inTagValue:Long,in<br>pbUseShapeZ:Variant)<br>AddWKSPointZ(inpPoint:WKSPointZ,invlu
- 
- Long):Long<br>DeleteRode(inIndex:Long)<br>DeleteRodesOutsideDataArea<br>DeleteRodesOutsideDataArea<br>DeleteRodeTagValues<br>DeleteTriangleTagValues<br>DeleteTriangleTagValues<br>PropagateTriangleTagValue:Long,in<br>ITInTriangle,innewTagValue:Lon
- Save Sav eAs (in newName: String, in pOv erWrite:
- Variant) SetEdgeTagValue (in Index: Long, in v alue: Long)<br>SetEdgeTy pe(inIndex:Long,inTy pe:<br>esriTinEdgeTy pe)<br>SetNodeTagValue(inIndex:Long,inv alue:
- Long)<br>SetNodeZ(inIndex:Long,inZ:Double)<br>SetSpatialRef erence(inpSpatialRef erence:<br>ISpatialRef erence)<br>SetTriangleInsideDataArea(inIndex:Long)<br>SetTriangleOutsideDataArea(inIndex:Long)<br>SetTriangleTagValue(inIndex:Long,inv a
- Long) StartEditing: Boolean StopEditing (in bSav eEdits: Boolean): Boolean

esriGeoAnaly sisSemiVariogramEnum 1 - esriGeoAnaly sisNoneVariogram 2-esriGeoAnaly sisSphericalSemiVariogram 3 - esriGeoAnaly sisCircularSemiVariogram 4 - esriGeoAnaly sisExponentialSemiVariogram 5-esriGeoAnaly sisGaussianSemiVariogram 6-esriGeoAnaly sisLinearSemiVariogram<br>7-esriGeoAnaly sisLiniversal1SemiVariogram 7 - esriGeoAnaly sisUniv ersal1SemiVariogram 8 - esriGeoAnaly sisUniv ersal2SemiVariogram

 $\overline{\phantom{0}}$ esriGeoAnaly sisSliceEnum 1 - esriGeoAnaly sisSliceEqualInterv al 2 - esriGeoAnaly sisSliceEqualArea  $\overline{\phantom{0}}$ 

esriSxDlgIDs 0 - esriSxDlgCustomize 1 - esriSxDlgOptions 2-esriSxDlgMacros<br>3-esriSxDlgVBA 4-esriSxDlgPageSetup<br>5-esriSxDlgPrintSetup 6 - esriSxDlgProperties 7 - esriSxDlgUnlockCustomization 8 - esriSxDlgLockCustomization 9 - esriSxDlgContents

![](_page_23_Figure_0.jpeg)

![](_page_24_Figure_0.jpeg)

### **Publisher Extension Object Model ArcGIS™ 8.3**

![](_page_24_Figure_3.jpeg)

![](_page_24_Figure_2.jpeg)

## **Spatial Analyst Object Model**

![](_page_25_Figure_3.jpeg)

![](_page_25_Figure_2.jpeg)

![](_page_26_Figure_0.jpeg)

![](_page_27_Figure_0.jpeg)

![](_page_28_Figure_2.jpeg)

enumTemporalMode 0 - enumRealTime 1 - enumHistoric

![](_page_28_Figure_0.jpeg)

![](_page_28_Figure_4.jpeg)

![](_page_28_Figure_5.jpeg)

![](_page_28_Figure_6.jpeg)

enumTemporalUnits<br>1-enumMilliseconds<br>2-enumMinutes<br>3-enumHours<br>4-enumDay s<br>5-enumWeeks<br>6-enumMonths<br>8-enumCenturies

![](_page_28_Figure_3.jpeg)

← Draw(piDisplay : IDisplay)

![](_page_29_Figure_7.jpeg)

![](_page_29_Figure_4.jpeg)

![](_page_29_Figure_6.jpeg)

 $\overline{\phantom{a}}$   $\overline{\phantom{a}}$   $\overline{\$ 

![](_page_29_Figure_8.jpeg)

![](_page_29_Figure_1.jpeg)

## **Tracking Analyst Data Access Object Model**

**ArcGIS** TM **8.3 Copyright © 2002 TASC, Inc. All rights reserved. ArcGIS is a trademark of ESRI in the United States.**

![](_page_29_Figure_5.jpeg)